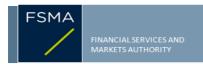

# **Transparency notification** Form TR-1 BE PART I

| 1) | Status | of the | notifica | ation |
|----|--------|--------|----------|-------|
|    |        |        |          |       |

## 2) Issuer

Name UNIFIEDPOST GROUP Identification number 0886-277-617

## 3) Reason for the notification

Downward crossing of the lowest threshold Acquisition or disposal of voting securities or voting rights

## 4) Notification by

A parent undertaking or a controlling person

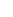

## 5) Persons subject to the notification requirement

| Name                                      | Address (for legal entities)                                |
|-------------------------------------------|-------------------------------------------------------------|
| The Capital Group Companies, Inc. ("CGC") | 333 South Hope Street, 55th FI, Los Angeles, CA U.S.A 90071 |

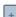

## 6) Persons that dispose of voting rights (only to be filled in if art. 7 of the Law applies)

| Name | Address (for legal entities) |  |  |  |
|------|------------------------------|--|--|--|
|      |                              |  |  |  |

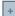

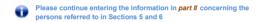

Part II

# 7) Date on which the threshold is crossed

08/07/2022 (DD/MM/YYYY)

# 8) Threshold that is crossed (in %)

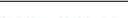

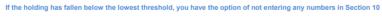

## 9) Denominator

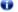

Please enter the denominator before filling in the data

# 10) Notified details

| A) Voting rights                           | Previous notification | After the transaction |                              |                      |                              |
|--------------------------------------------|-----------------------|-----------------------|------------------------------|----------------------|------------------------------|
|                                            | # of voting rights    | # of voting rights    |                              | % of voting rights   |                              |
| Holders of voting rights                   |                       | Linked to securities  | Not linked to the securities | Linked to securities | Not linked to the securities |
| CGC                                        | 0                     | 0                     |                              | 0.00%                |                              |
| Capital Research and Management<br>Company | 2,000,000             | 0                     |                              | 0.00%                |                              |
| Subtotal                                   | 2,000,000             |                       |                              |                      |                              |
|                                            | 0                     |                       | 0.00%                        |                      |                              |

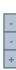

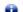

Start with "groups" of holders. Add subtotals with  $\Sigma$ , and then finish with the persons who are "alone". For groups, start with the ultimate controlling natural person or legal entity The totals, subtotals and % will be updated once you have clicked on <CALCULATE>.

| B) Equivalent financial instruments         | After the transaction                                                       |                 |                         |                                                                                    |                    |            |   |
|---------------------------------------------|-----------------------------------------------------------------------------|-----------------|-------------------------|------------------------------------------------------------------------------------|--------------------|------------|---|
| Holders of equivalent financial instruments | Type of financial instrument                                                | Expiration date | Exercise period or date | # of voting rights<br>that may be<br>acquired if the<br>instrument is<br>exercised | % of voting rights | Settlement |   |
|                                             |                                                                             |                 |                         |                                                                                    |                    |            | + |
|                                             | TOTAL                                                                       |                 |                         |                                                                                    |                    |            |   |
| •                                           | The totals will be updated once you have clicked on <calculate></calculate> |                 |                         |                                                                                    |                    |            |   |
|                                             | TOTAL (A & B)                                                               |                 |                         | # of voting rights                                                                 | % of voting rights |            |   |
|                                             |                                                                             |                 | CALCULATE               | 0                                                                                  | 0.00%              |            |   |

## 11) Full chain of controlled undertakings through which the holding is effectively held, if applicable

Name & capacity Christopher Salo, Authorized Signer

CGC is the parent company of Capital Research and Management Company ("CRMC") and Capital Bank & Trust Company ("CB&T").

CRMC is a U.S.-based investment management company that serves as investment manager to the American Funds family of mutual funds, other pooled investment vehicles, as well as individual and institutional clients. CRMC and its investment manager affiliates manage equity assets for various investment companies through three divisions. Capital Research Global Investors, Capital International Investors and Capital World Investors. CRMC is the parent company of Capital Group International, Inc. ("CGII"), which in turn is the parent company of six investment management companies ("CGII management companies"): Capital International International International International Sarl, Capital International RK., Capital Group Investe Client Services Inc, and Capital Group Investment Management Private Limited. CGII management companies and CB&T primarily serve as investment managers to institutional and high net worth clients. CB&T is a U.S.-based investment management company that is a registered investment adviser and an affiliated federally chartered bank.

Neither CGC nor any of its affiliates own shares of the Issuer for its own account. Rather, the shares reported on this Notification are owned by accounts under the discretionary investment management of one or more of the investment management companies described

| 12) In case of proxy voting for only one GM |                     |                                         |   |                     |              |  |  |
|---------------------------------------------|---------------------|-----------------------------------------|---|---------------------|--------------|--|--|
| Holder                                      |                     | will cease to hold /<br>will hold again | 0 | voting rights as of | (DD/MM/YYYY) |  |  |
| 13) Additional information                  |                     |                                         |   |                     |              |  |  |
|                                             |                     |                                         |   |                     |              |  |  |
|                                             |                     |                                         |   |                     |              |  |  |
|                                             |                     |                                         |   |                     |              |  |  |
|                                             |                     |                                         |   |                     |              |  |  |
|                                             |                     | _                                       |   |                     |              |  |  |
| Done at                                     | Los Angeles, CA USA | _                                       |   |                     |              |  |  |
| On                                          | 11/07/20            | 22 (DD/MM/YYYY)                         |   |                     |              |  |  |

Chita 9 Sh

Signature